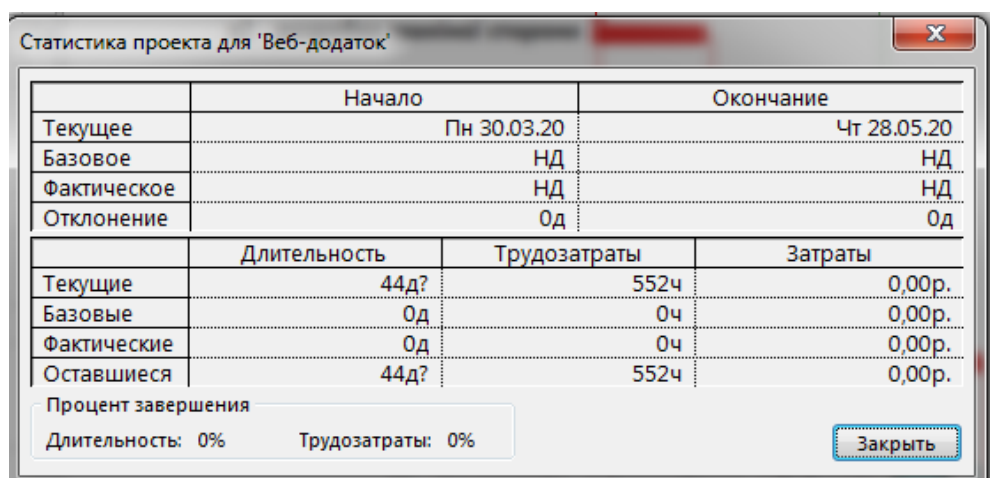

За допомогою MS Project можна одразу визначати тривалість проекту, трудомісткість та витрати.

*Рисунок 3 – Данні про тривалість проєкту «Розробка веб-додатка»*

## *Список літератури*

*1. Христиановский В.В., Нескородева Т.В., Полшков Ю.Н. Экономико-математические методы и модели: практика применения в курсовых и дипломных работах: учебное пособие – Донецк: ДонНУ, 2012. – 324 с.*

## **УДК 004.42**

*Щербак В. В., студент 3 курсу спеціальності «Комп'ютерні науки» Римар П. В., старший викладач кафедри інформаційних технологій* 

## **РОЗРОБКА ДОДАТКУ «МЕДІАПЛЕЄР» ДЛЯ ПРИСТРОЇВ НА ПЛАТФОРМІ WINDOWS**

*Донецький національний університет імені Василя Стуса, м. Вінниця*

Десктоп додаток – програма, яка встановлюється на комп'ютер користувача і працює під управлінням операційної системи. Такі додатки високопродуктивні, можуть працювати безпосередньо з принтерами, сканерами, факсами та іншою технікою.

Можливості настільного додатки:

- Робота як в онлайні так і в офлайні.
- Автономна робота як з підключенням так і без підключення до інтернету.
- Швидкий запуск.
- Завжди запускається з завантаженням даних з пам'яті пристрою, на якому встановлено, не вимагає щоразу завантаження параметрів з мережі.
- Чуйний призначений для користувача інтерфейс.
- Доступ до функцій операційної системи і графічним бібліотекам, таким як GDI, DirectX, OpenGL, дозволяє створювати додатки з багатим інтерфейсом без гальмувань і зависань.
- Швидка робота.
- Максимальна ефективність роботи за рахунок можливості багатопроцесорних систем, можливості безпосередньої роботи і з пам'яттю і з файлової системою, локальні бази даних.
- Робота з периферійними пристроями.
- Настільного додатком доступні всі пристрої, що підключаються до комп'ютера, або через фірмові драйвера або з використанням низького рівня взаємодії – COM, LPT, Ethernet і т.д.

Постановка задачі. Створити додаток для прослуховування музичних файлів та перегляду відео контенту. При відтворенні аудіо-матеріалів повинна відображатись анімація.

До програми були поставлені такі вимоги:

- Меню за допомогою якого можна обирати необхідний контент
- Кнопки для запуску, паузи, гучності відео або аудіо
- При відтворенні аудіоматеріалів повинна відображатись анімація. На наступних рисунках наведені скріншоти розробленої програми.

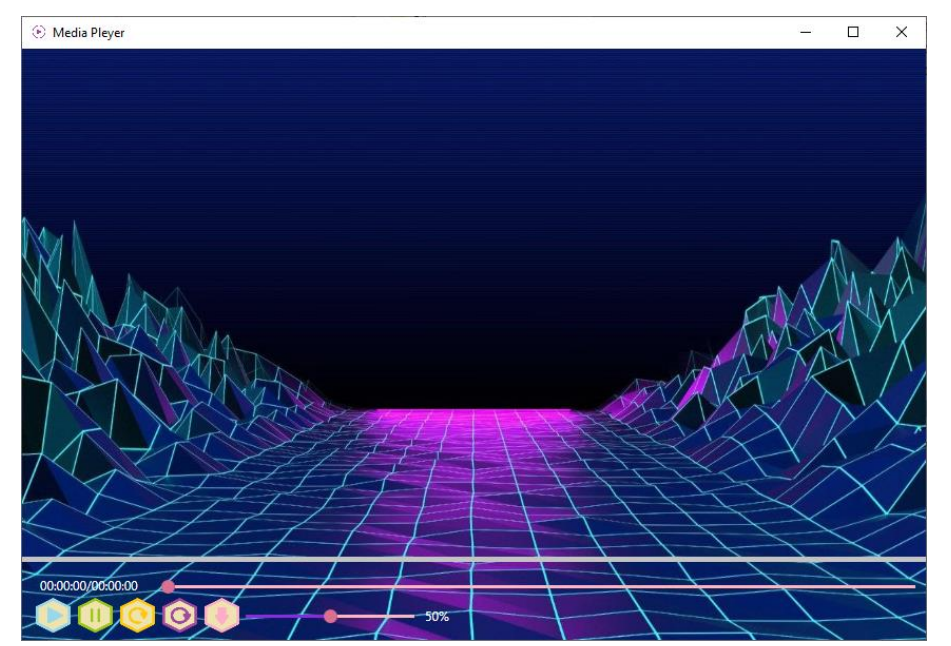

*Рисунок 1 – Головний екран*

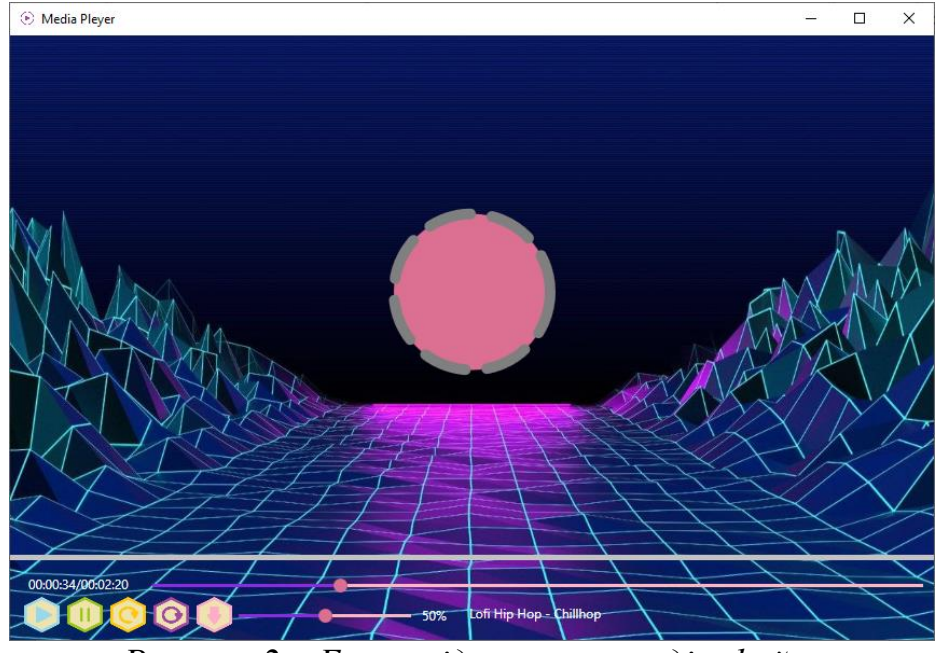

*Рисунок 2 – Екран відтворення аудіо-файлу*

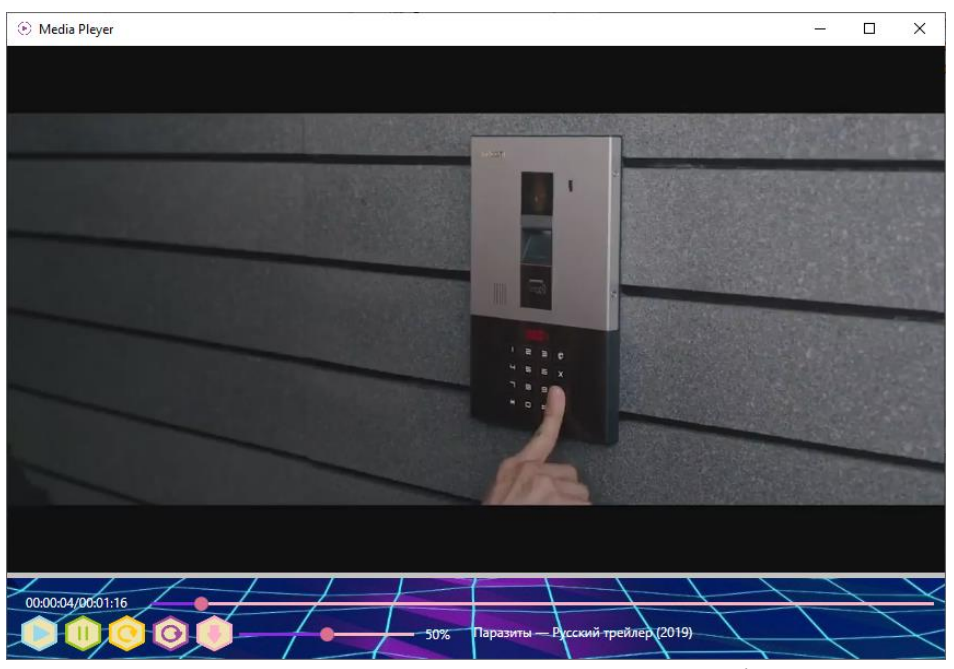

*Рисунок 3 – Екран відтворення відео-файлу*

Висновок. Було розроблено медіа-плеєр для відтворення аудіо- та відеоматеріалів. Створено зручний та зрозумілий інтерфейс з можливістю встановлювати налаштування для користувача.

## *Список літератури*

*1.https://freematiq.com/uslugi/desktop-prilozheniya/ 2. https://www.litres.ru/dzhon-robbins/otladka-windows-prilozheniy-44867797/*